## Instructions for Using the Rosetta Stone for HLA DR by PCR

- $\bullet$  On a lab report, there are five categories of results. Each patient has two sets of three alleles, unless DRB1 is 1, 8, or 10. Those will only have a DQ, and no DRB 3, 4, or 5. Everyone else will have a DQ and one other allele from DRB 3, 4, or 5.
- •You only use the first two numbers from each line of the report.
- •If there is one entry, instead of two, the patient is homozygous for that allele.
- $\bullet$  The categories are translated:
	- $-$  DRB1 = B1
	- DQ = DQ
	- $-$  DRB3 = 52A, 52B, or 52C
	- In DRB3, 01 is A, 02 is B, and 03 is C.
	- $-$  DRB4 = 53
	- $-$  DRB5 = 51
	- In DRB1, if the first two numbers are 03, rewrite it as 17.
- $\bullet$  In the Rosetta Stone template, record the genotypes in two columns, one representing each parent.

From Mold Warriors, by Ritchie Shoemaker

## HLA-DR Patterns

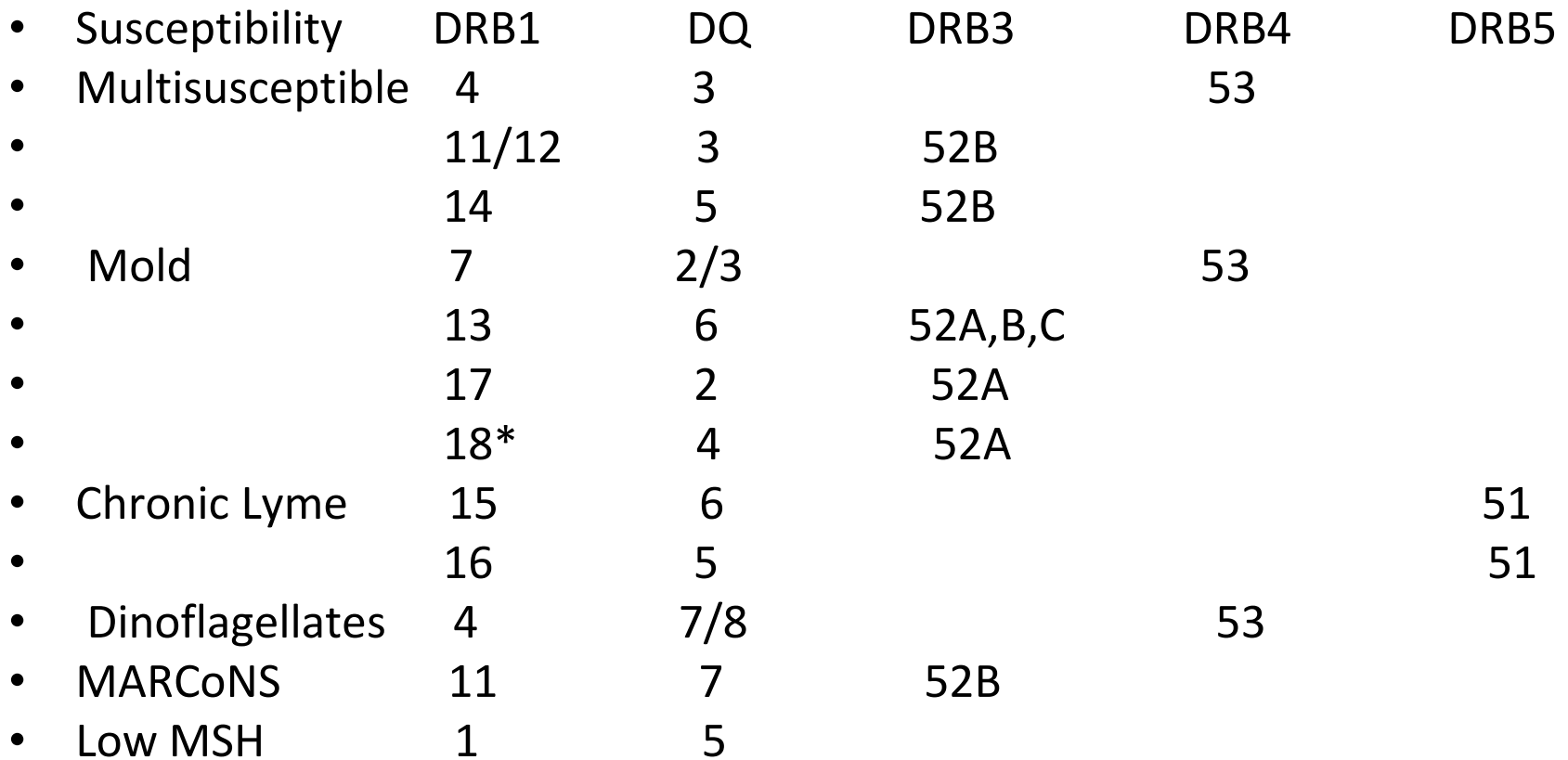